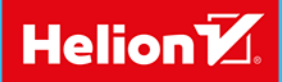

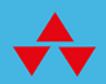

# **DATA** SCIENCE

Programowanie, analiza i wizualizacja danych z wykorzystaniem języka R

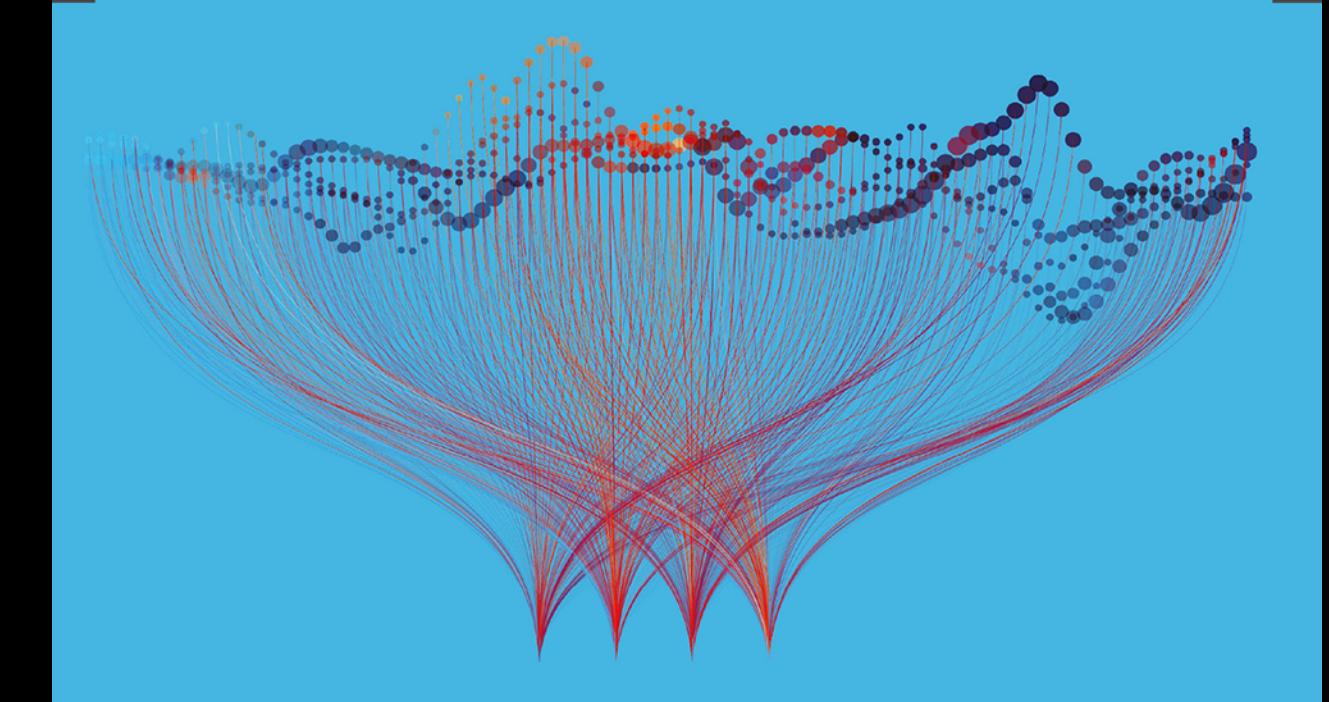

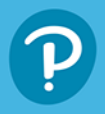

**MICHAEL FREEMAN JOEL ROSS**  Tytuł oryginału: Programming Skills for Data Science: Start Writing Code to Wrangle, Analyze, and Visualize Data with R

Tłumaczenie: Tomasz Walczak

ISBN: 978-83-283-5782-2

Authorized translation from the English language edition, entitled PROGRAMMING SKILLS FOR DATA SCIENCE: START WRITING CODE TO WRANGLE, ANALYZE, AND VISUALIZE DATA WITH R, 1st Edition by FREEMAN, MICHAEL; ROSS, JOEL, published by Pearson Education, Inc, publishing as Addison-Wesley Professional, Copyright © 2019 Pearson Education, Inc.

All rights reserved. No part of this book may be reproduced or transmitted in any form or by any means, electronic or mechanical, including photocopying, recording or by any information storage retrieval system, without permission from Pearson Education, Inc. POLISH language edition published by HELION SA, Copyright © 2020.

Wszelkie prawa zastrzeżone. Nieautoryzowane rozpowszechnianie całości lub fragmentu niniejszej publikacji w jakiejkolwiek postaci jest zabronione. Wykonywanie kopii metodą kserograficzną, fotograficzną, a także kopiowanie książki na nośniku filmowym, magnetycznym lub innym powoduje naruszenie praw autorskich niniejszej publikacji.

Wszystkie znaki występujące w tekście są zastrzeżonymi znakami firmowymi bądź towarowymi ich właścicieli.

Autor oraz Helion SA dołożyli wszelkich starań, by zawarte w tej książce informacje były kompletne i rzetelne. Nie biorą jednak żadnej odpowiedzialności ani za ich wykorzystanie, ani za związane z tym ewentualne naruszenie praw patentowych lub autorskich. Autor oraz Helion SA nie ponoszą również żadnej odpowiedzialności za ewentualne szkody wynikłe z wykorzystania informacji zawartych w książce.

Helion SA ul. Kościuszki 1c, 44-100 Gliwice tel. 32 231 22 19, 32 230 98 63 e-mail: *helion@helion.pl* WWW: *http://helion.pl* (księgarnia internetowa, katalog książek)

Drogi Czytelniku! Jeżeli chcesz ocenić tę książkę, zajrzyj pod adres *http://helion.pl/user/opinie/datasi* Możesz tam wpisać swoje uwagi, spostrzeżenia, recenzję.

Pliki z przykładami omawianymi w książce można znaleźć pod adresem: *ftp://ftp.helion.pl/przyklady/datasi.zip*

Printed in Poland.

- [Kup książkę](http://helion.pl/page354U~rf/datasi)
- 
- Oceń książkę • Oceń książkę
- 
- Lubie tol » Nasza społec • Lubię to! » Nasza społeczność

# Spis treści

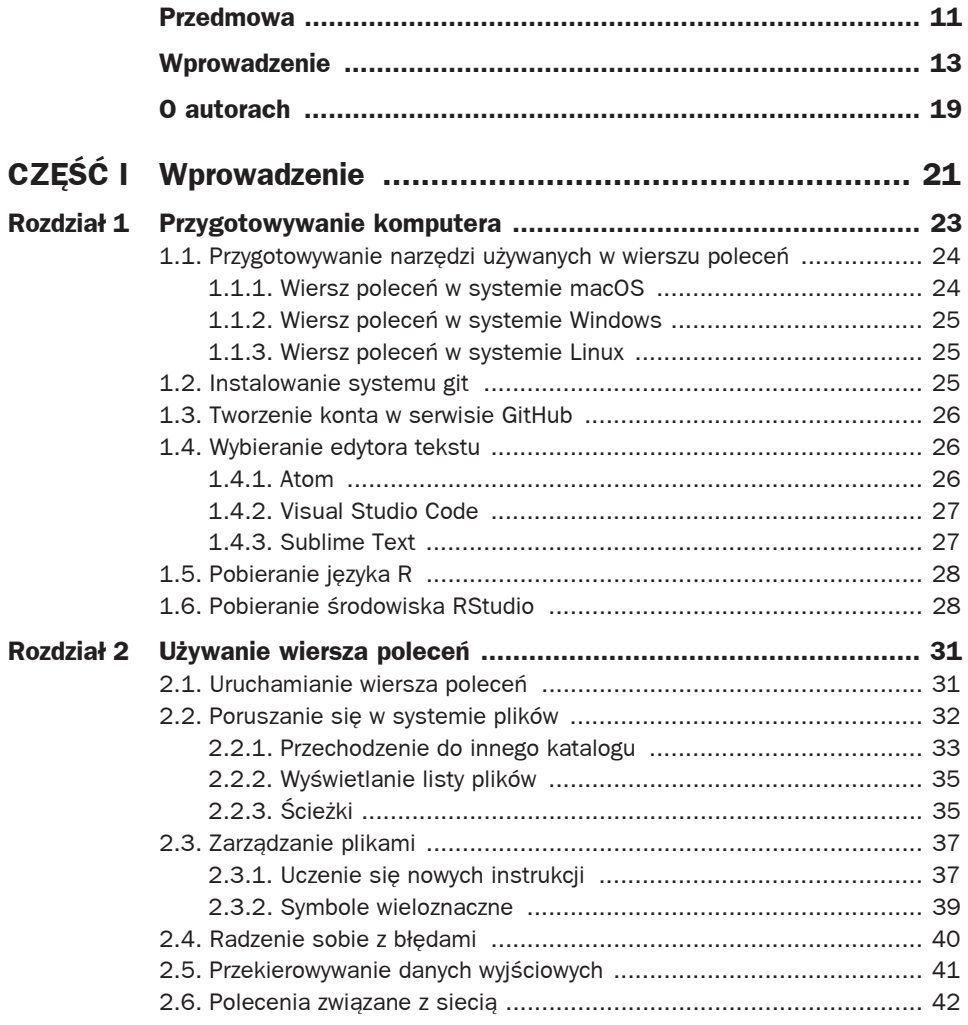

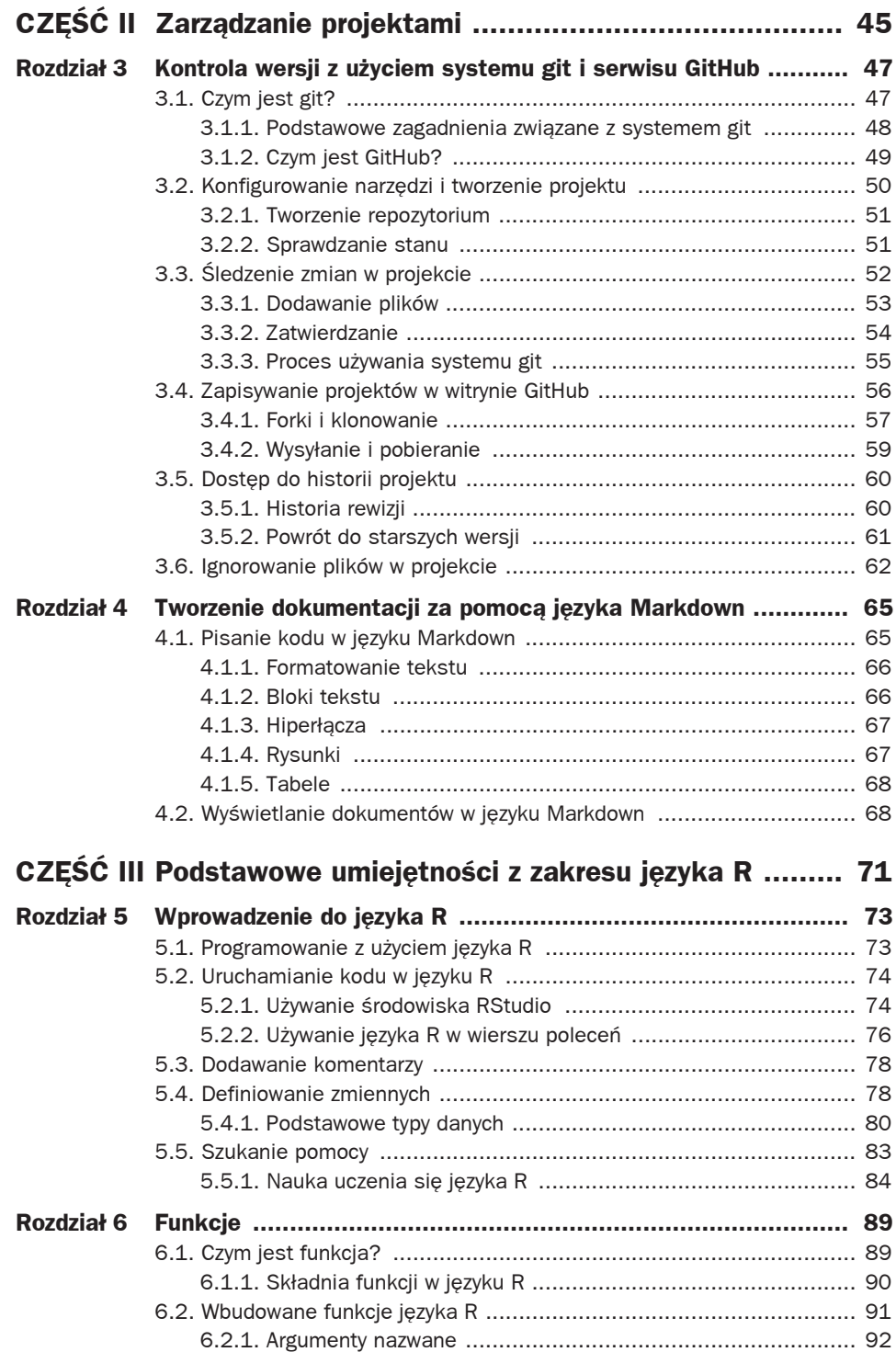

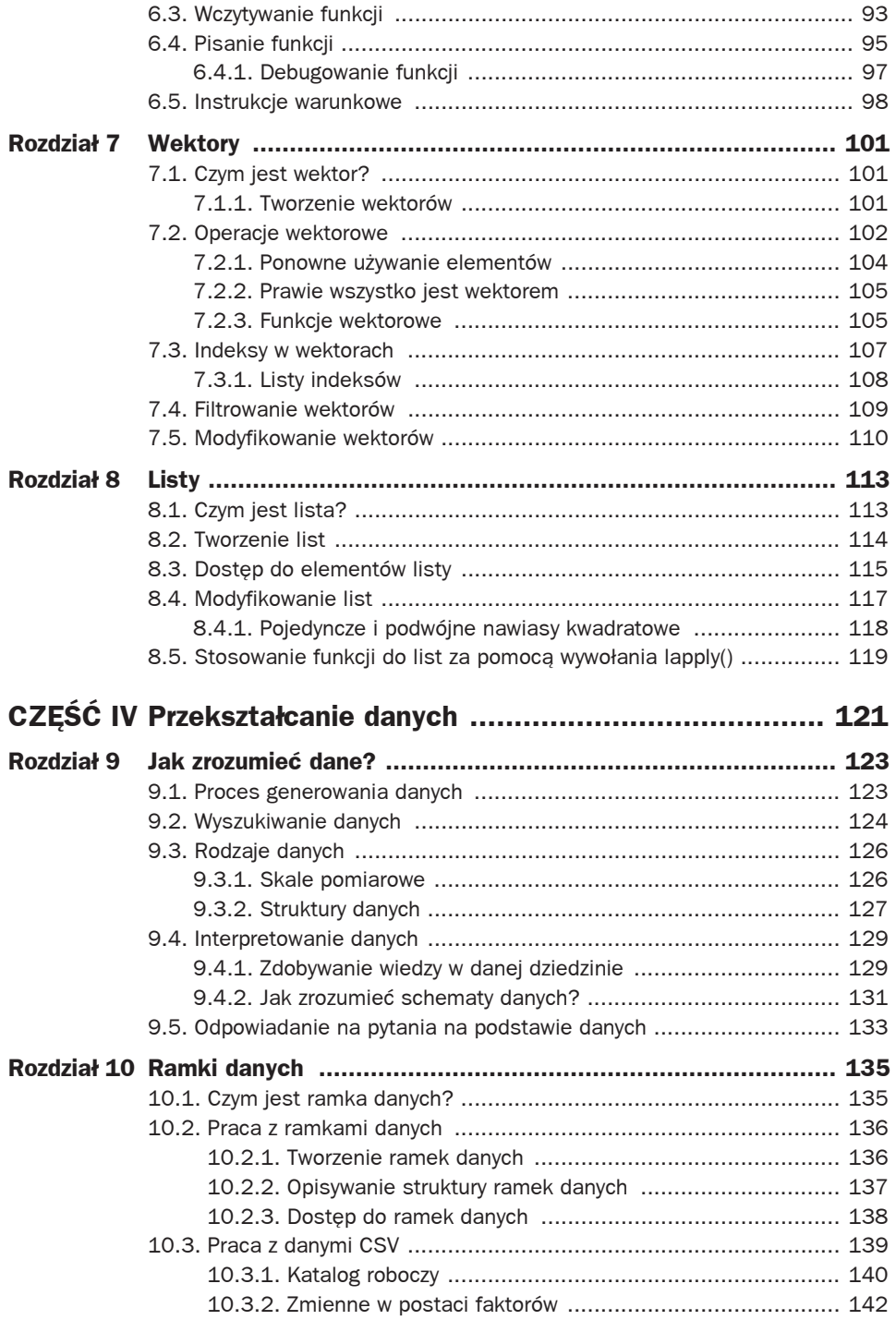

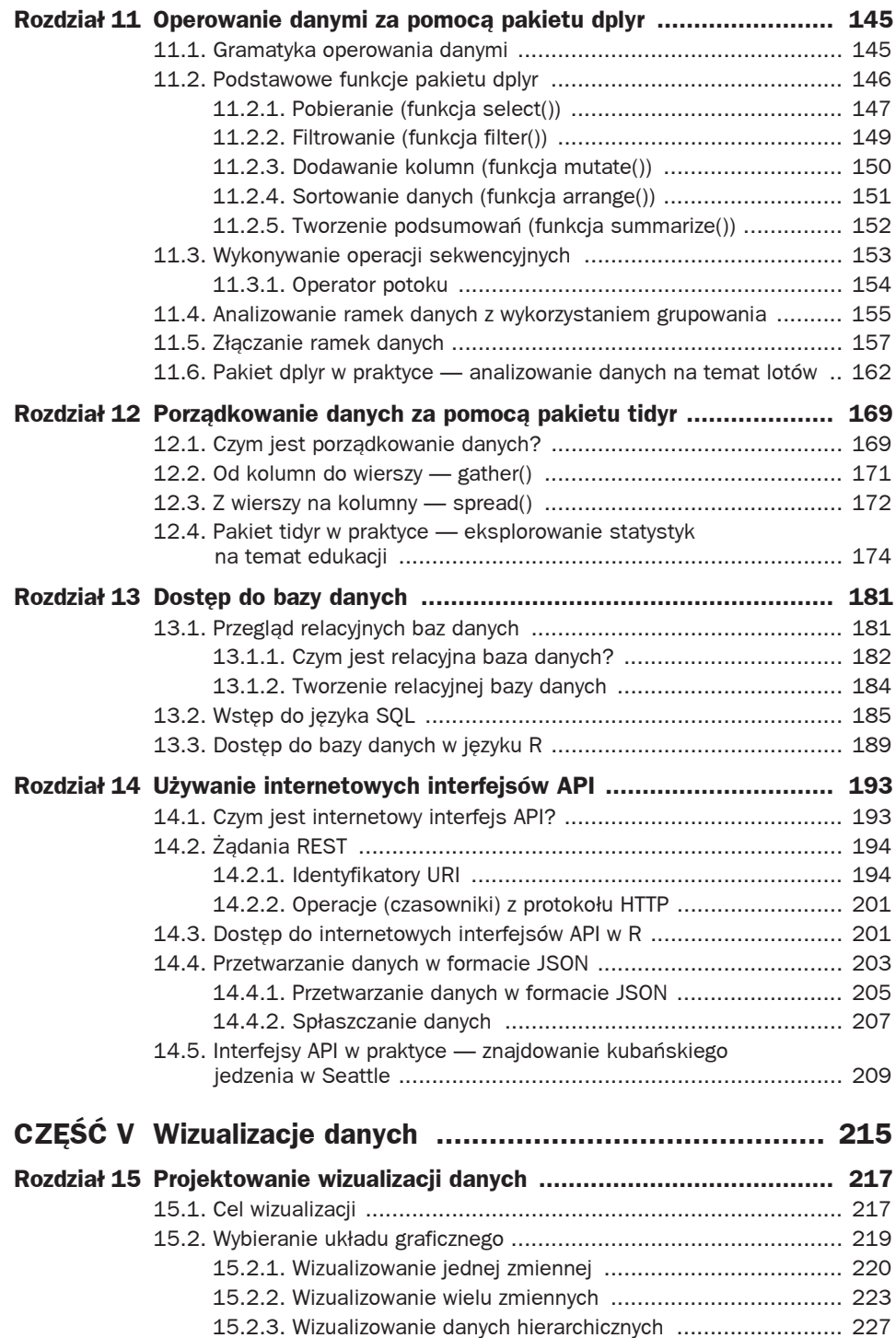

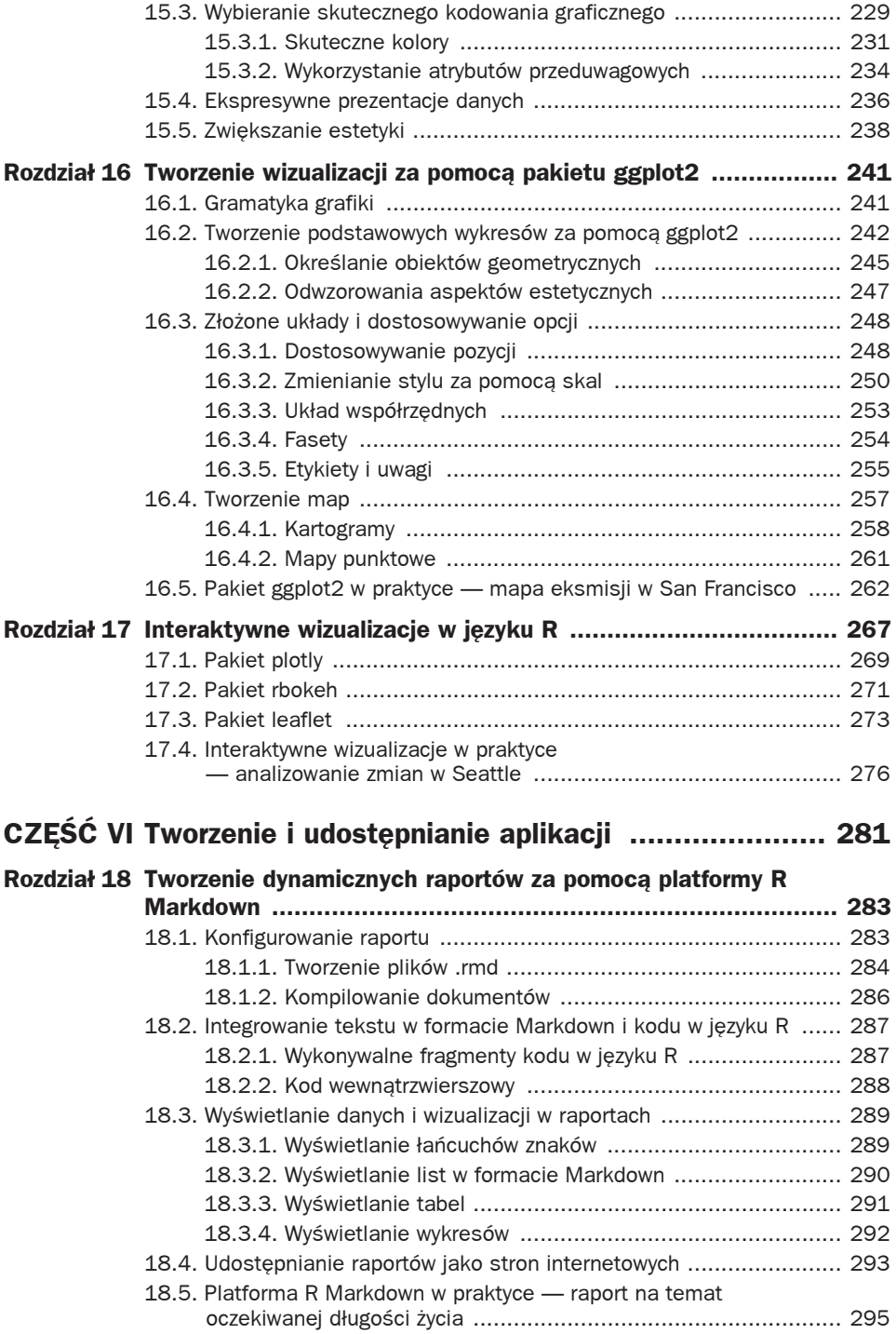

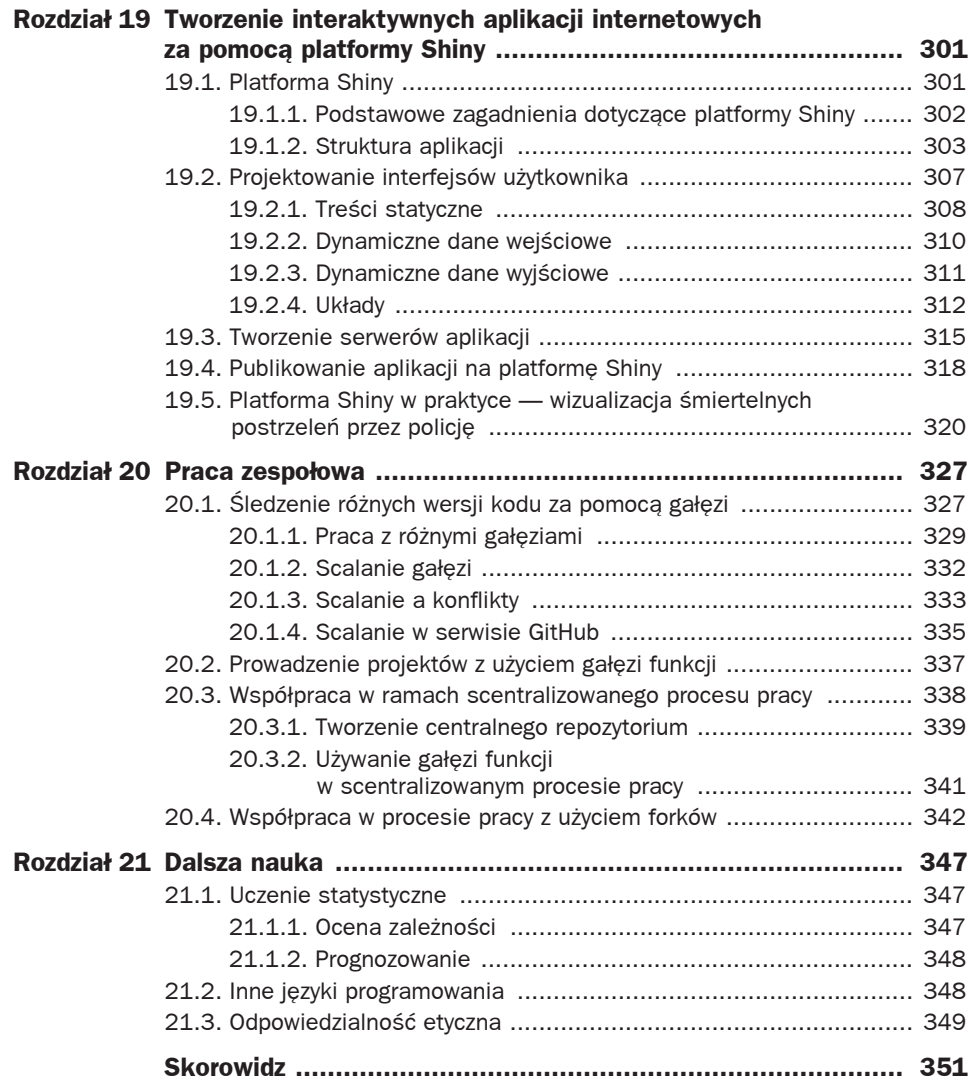

9

# Jak zrozumieć dane?

e wcześniejszych rozdziałach opisano podstawy programowania na potrzeby pracy z danymi. W Szczegółowo wyjaśniono, jak nakazać komputerowi przetwarzanie danych. Aby posłużyć się komputerem do analizy danych, potrzeba uzyskać dostęp do zbioru danych i zinterpretować je, aby móc zadawać na ich temat sensowne pytania. Dzięki temu możesz przekształcić surowe dane w informacje umożliwiające podejmowanie działań (ang. actionable information).

Ten rozdział zawiera ogólny przegląd pokazujący, jak interpretować zbiory danych w kontekście nauki o danych. Szczegółowo opisano tu źródła danych, formaty danych i strategie określania zadawanych pytań. Opracowanie przejrzystego modelu umysłowego znaczenia wartości w zbiorze danych jest niezbędne do zaprogramowania komputera na potrzeby skutecznej analizy danych.

# **9.1. Proces generowania danych**

Zanim zaczniesz pracę z danymi, ważne jest, abyś zrozumiał, skąd one pochodzą. Istnieje wiele procesów rejestrowania zdarzeń jako danych. Każdy z tych procesów ma określone ograniczenia i wymaga przyjęcia pewnych założeń. Oto podstawowe kategorie technik rejestrowania danych:

- **Czujniki**. W ostatniej dekadzie ilość danych rejestrowanych przez czujniki gwałtownie wzrosła. Czujniki automatycznie odbierające i rejestrujące informacje, np. czujniki zanieczyszczenia badające jakość powietrza, trafiają do obszaru przetwarzania prywatnych danych (pomyśl o opaskach FitBit lub innych krokomierzach). Jeśli takie urządzenia zostały poprawnie skalibrowane, stanowią niezawodny i spójny mechanizm zbierania danych.
- **Ankiety**. Dane, które trudniej jest mierzyć z zewnątrz, np. opinie lub przeżycia ludzi, można zbierać za pomocą ankiet. Ponieważ ankiety są oparte na samoopisie, jakość danych może być różna (w zależności od ankiety i poszczególnych ankietowanych). W niektórych dziedzinach ludzie mogą słabo pamiętać opisywane zagadnienia (np. to, co jedli w zeszłym tygodniu). Czasem mają też motywację do tego, by odpowiadać w konkretny sposób (np. przypisywać sobie więcej prozdrowotnych zachowań, niż rzeczywiście przejawiają). Należy wykrywać tego rodzaju błędy systematyczne i jeśli to możliwe, uwzględniać je w analizach.
- **Przechowywanie rejestrów**. W wielu dziedzinach organizacje stosują automatyczne i ręczne procesy rejestrowania działań. Na przykład szpital może rejestrować długość

i skutki każdej przeprowadzanej operacji (a jednostki rządowe mogą wymagać od szpitala raportów na ten temat). Rzetelność takich danych zależy od jakości systemów używanych do ich generowania. Także eksperymenty naukowe wymagają sumiennego rejestrowania wyników.

 **Wtórne analizy danych**. Dane można też kompilować na podstawie istniejących zbiorów wiedzy lub pomiarów. Można np. zliczać wystąpienia słów w tekstach historycznych (komputery mogą w tym pomóc!).

Wszystkie te metody zbierania danych mogą prowadzić do problemów i błędów systematycznych. Na przykład czujniki mogą być nieprecyzyjne, ludzie mogą prezentować się w określony sposób w ankietach, rejestry mogą uwzględniać tylko konkretne zadania, a istniejące zbiory wiedzy mogą nie zawierać niektórych punktów widzenia. Gdy pracujesz z jakimś zbiorem danych, koniecznie należy rozważyć, skąd dane pochodzą (kto je zarejestrował, jak i dlaczego), aby móc je skutecznie i sensownie analizować.

# **9.2. Wyszukiwanie danych**

Możliwość rejestrowania i przechowywania danych w komputerach doprowadziła do gwałtownego wzrostu ilości danych, jakie można analizować — od osobistych pomiarów biologicznych (ile kroków zrobiłem?), przez struktury sieci społecznościowych (kim są moi znajomi?), po prywatne informacje, które wyciekły z niezabezpieczonych witryn i agencji rządowych (jakie są numery PESEL użytkowników?). W pracy zapewne będziesz korzystał z wewnętrznych danych zbieranych lub zarządzanych przez Twoją firmę. Mogą to być bardzo różnorodne dane: od zamówień w kawiarni fair trade po wyniki badań medycznych. Takie dane mogą być tak różne jak rodzaje firm, ponieważ obecnie każdy rejestruje dane i dostrzega wartość ich analizy.

Na szczęście istnieje jest też mnóstwo bezpłatnych, powszechnie dostępnych zbiorów danych, z którymi można pracować. Organizacje często udostępniają publicznie duże ilości danych, aby umożliwiać powtarzanie eksperymentów, promować przejrzystość lub po prostu sprawdzać, jak inni potrafią wykorzystać określone dane. Takie zbiory danych doskonale nadają się do budowania umiejętności i portfolio w zakresie nauki o danych. Dane te są dostępne w różnych formatach, np. jako arkusze CSV (zobacz rozdział 10.), relacyjne bazy danych (zobacz rozdział 13.) i interfejsy API usług sieciowych (zobacz rozdział 14.).

Oto popularne źródła publicznie dostępnych zbiorów danych:

 **Publikacje rządowe**. Organizacje rządowe (i inne systemy biurokratyczne) w ramach codziennej działalności generują mnóstwo danych i często udostępniają je, aby uchodzić za przejrzyste i odpowiedzialne instytucje przed opinią publiczną. Obecnie dane są publicznie dostępne w wielu krająch, na przykład w Stanach Ziednoczonych<sup>1</sup>, Kanadzie<sup>2</sup>, Indiach<sup>3</sup> itd. Także lokalne instytucie udostepniają dane. Na przykład miasto Seattle<sup>4</sup> udostępnia duże ilości danych w łatwo dostępnym formacie. Dane rządowe dotyczą

<sup>1</sup> **Publiczne dane rządu Stanów Zjednoczonych**: https://www.data.gov.

<sup>2</sup> **Publiczne dane rządu Kanady**: https://open.canada.ca/en/open-data.

Platforma publicznych danych rządu Indii: https://data.gov.in.

<sup>4</sup> **Portal publicznych danych miasta Seattle**: https://data.seattle.gov.

różnych zagadnień, przy czym wpływ na treść danych może mieć sytuacja polityczna związana z ich zbieraniem i przechowywaniem.

- **Wiadomości i dzienniki**. Dziennikarstwo pozostaje jednym z najważniejszych kontekstów, w jakich dane są zbierane i analizowane. Dziennikarze wykonują dużo czarnej roboty w obszarze generowania danych — przeszukują istniejące źródła wiedzy, przepytują ludzi, przeprowadzają ankiety oraz w inny sposób ujawniają i łączą wcześniej ukryte lub ignorowane informacje. Media informacyjne zwykle publikują przeanalizowane, podsumowujące informacje do użytku odbiorców, jednak czasem udostępniają też źródła danych, aby inni mogli potwierdzać i rozwijać wnioski z analiz. Na przykład *New York Times<sup>5</sup> udostępnia dużą część danych historycznych* w usługach sieciowych, a poświęcony danym politycznym blog FiveThirtyEight<sup>6</sup> udostępnia w serwisie GitHub wszystkie dane (błędne modele i inne informacje), których dotyczą publikowane na tym blogu artykuły.
- **Badania naukowe**. Innym doskonałym źródłem danych są badania naukowe prowadzone na uczelniach lub przez instytucje komercyjne. Badania naukowe są (teoretycznie) dobrze uzasadnione i ustrukturyzowane oraz zapewniają sensowne dane, jeśli są one analizowane w odpowiednim dla nich kontekście. Ponieważ badania muszą być upowszechniane, a następnie sprawdzane przez inne osoby, aby były użyteczne, często są publicznie udostępniane na potrzeby analiz i krytyki. Niektóre czasopisma naukowe, np. poważany magazyn Nature, wymagają, aby autorzy udostępniali dane innym do sprawdzenia (zapoznaj się z listą repozytoriów danych naukowych tego magazynu<sup>7</sup>).
- **Sieci i media społecznościowe**. Internet jest jednym ze źródeł, gdzie generowane są największe ilości danych. Dane są tu rejestrowane automatycznie w wyniku użytkowania aplikacji społecznościowych takich jak Facebook, Twitter i Google oraz interakcji w tych narzędziach. Aby lepiej zintegrować swoje usługi z codziennym życiem użytkowników, firmy zarządzające mediami społecznościowymi udostępniają swoje dane programowo innym programistom. Możesz np. uzyskać dostęp na żywo do danych z Twittera<sup>8</sup>, które są używane do różnych ciekawych analiz. Także Google zapewnia programowy dostep $^{9}$  do wielu swoich usług (w tym do wyszukiwarki i serwisu YouTube).
- **Społeczności internetowe**. Wraz z szybkim wzrostem popularności nauki o danych rozwija się też społeczność specjalistów z tej dziedziny. Ta społeczność i używane przez nią serwisy internetowe są następnym doskonałym źródłem ciekawych i różnorodnych zbiorów danych oraz analiz. Na przykład serwis Kaggle<sup>10</sup> udostępnia wiele zbiorów

<sup>5</sup> **Serwis dla programistów prowadzony przez dziennik** *New York Times*: https://developer.nytimes.com.

<sup>6</sup> *FiveThirtyEight* — **Our Data**: https://data.fivethirtyeight.com.

<sup>7</sup> **Nature** — **polecane repozytoria danych**: https://www.nature.com/sdata/policies/repositories.

<sup>8</sup> **Platforma dla programistów w serwisie Twitter**: https://developer.twitter.com/en/docs.

<sup>9</sup> **Przegląd interfejsów API Google'a**: https://developers.google.com/apis-explorer/.

Kaggle — the home of data science and machine learning: https://www.kaggle.com.

danych, a także zadań związanych z ich analizą. Serwis Socrata<sup>11</sup> (gdzie znajduje się repozytorium danych miasta Seattle) także rejestruje różnorodne zbiory danych (często od jednostek komercyjnych i rządowych). Nieco podobny serwis UCI Machine Learning Repository<sup>12</sup> zawiera zbiory danych używanych do uczenia maszynowego. Pochodzą one głównie ze źródeł akademickich. Istnieje też wiele innych internetowych list źródeł danych, w tym specjalna lista dyskusyjna w serwisie Reddit - /r/Datasets<sup>13</sup>.

Dostępnych jest więc mnóstwo pochodzących z rzeczywistego świata zbiorów danych, nad którymi możesz pracować — niezależnie od tego, czy szukasz odpowiedzi na konkretne pytania, czy chcesz tylko eksplorować dane lub szukasz pomysłów.

# **9.3. Rodzaje danych**

Gdy masz już zbiór danych, musisz zrozumieć jego strukturę i zawartość, zanim zaczniesz go (programowo) badać. Zrozumienie rodzajów danych zależy od umiejętności rozróżniania skal pomiarowych, a także różnych struktur używanych do przechowywania danych.

### **9.3.1. Skale pomiarowe**

Dane mogą obejmować różne rodzaje wartości (reprezentowane w R za pomocą typów danych). Na ogólnym poziomie wartości można omawiać w kategoriach **skal pomiarowych**14 — sposobu klasyfikowania wartości danych w kategoriach tego, jak można je mierzyć i jak porównywać je z innymi wartościami.

W dziedzinie statystyki wartości są zwykle dzielone na cztery kategorie opisane w tabeli 9.1.

**Dane nominalne** nie mają określonego uporządkowania. Nie można np. powiedzieć, że "jabłka są bardziej niż pomarańcze", choć można stwierdzić, czy dany owoc jest jabłkiem lub pomarańczą. Dane nominalne często służą do określania, że dana obserwacja należy do konkretnej kategorii lub grupy. Na danych nominalnych zwykle nie przeprowadza się analiz matematycznych (np. nie da się ustalić "średniej" na podstawie owoców). Można jednak analizować liczby wystąpień lub rozkłady. Dane nominalne można reprezentować za pomocą łańcuchów znaków (np. nazw owoców), ale też liczb (np. "pierwszy rodzaj owoców", "drugi rodzaj owoców" itd.). Jednak to, że wartość w zbiorze danych jest liczbą, nie oznacza, że możesz wykonywać operacje matematyczne. Zwróć też uwagę, że wartości logiczne (TRUE i FALSE) są wartościami nominalnymi.

W **danych porządkowych** określona jest kolejność wartości. Takie dane można stosować do kategoryzowania, ale też do określania, że niektóre grupy są większe lub mniejsze od innych. Na przykład hotele lub restauracje można sklasyfikować jako pięciogwiazdkowe, czterogwiazdkowe itd. W takich danych występuje uporządkowanie, jednak odległości między wartościami mogą być różne. Możliwe jest tu wyznaczenie wartości minimalnej, maksymalnej, a nawet mediany,

 $11$  **Socrata** — platforma typu "dane jako usługa": https://opendata.socrata.com.

<sup>12</sup> **UCI Machine Learning Repository**: https://archive.ics.uci.edu/ml/index.php.

<sup>13</sup> **/r/DataSets**: https://www.reddit.com/r/datasets/.

 $14$  Stevens, S.S. (1946). On the theory of scales of measurement. Science, 103(2684), 677 – 680. https://doi.org/10.1126/science.103.2684.677.

| <b>Skala</b>                                | <b>Przykład</b>                            | <b>Operacje</b>                                                       |  |  |
|---------------------------------------------|--------------------------------------------|-----------------------------------------------------------------------|--|--|
| <b>Nominalna</b>                            | Owoce: jabłka, banany,                     | $==$ , $!=$                                                           |  |  |
| Bez kolejności, służy<br>do klasyfikowania. | pomarańcze itd.                            | "takie same lub różne"                                                |  |  |
| <b>Porzadkowa</b>                           | Oceny hoteli:                              | $==.$ $!=.$ <. >                                                      |  |  |
| Kolejność, można sortować.                  | pięciogwiazdkowe,<br>czterogwiazdkowe itd. | "takie same lub różne"                                                |  |  |
| Ilorazowa (stosunkowa)                      | Długości: 1 cal, 1,5                       | $==, !=, <, >, +, -, *, /$                                            |  |  |
| Kolejność, ustalony punkt zero.             | cala, 2 cale itd.                          | "dwa razy takie"                                                      |  |  |
| Interwałowa (przedziałowa)                  | Daty: 15/05/2012,                          | $==. \ \ \frac{1}{1} = 0.5, \ \frac{1}{2} = 0.5, \ \frac{1}{2} = 0.5$ |  |  |
| Kolejność, bez ustalonego<br>punktu zero.   | 17/04/2015 itd.                            | "trzy jednostki większe"                                              |  |  |

Tabela 9.1. Skale pomiarowe

jednak nie da się obliczyć średniej statystycznej (ponieważ wartości porządkowe nie definiują, o ile jedna wartość jest większa od innej). Zauważ, że zmienne nominalne można traktować jak porządkowe, jeśli wyznaczona zostanie kolejność. Skutkuje to jednak zmianą skali pomiarowej danych. Na przykład kolory tworzą zwykle skalę nominalną. Nie można stwierdzić, że "czerwony jest większy od niebieskiego". Jest tak mimo zwyczajowego porządkowania opartego na kolorach tęczy. Gdy mówisz, że "czerwony występuje przed niebieskim (w tęczy)", zastępujesz nominalną skalę kolorów skalą porządkową, reprezentującą pozycje kolorów w tęczy (które same zależą od stosunku długości fal). Dane porządkowe są jednocześnie danymi nominalnymi.

**Skala ilorazowa** (czasem nazywana **stosunkową**) to najczęściej używana w praktyce skala pomiarowa. Dane dotyczące liczby wystąpień w populacji, wartości pieniężnych lub ilości aktywności są zwykle mierzone z użyciem skali ilorazowej. Dla takich danych można obliczać średnie, a także mierzyć odległości między różnymi wartościami (pomiar odległości jest możliwy także dla danych interwałowych). Zgodnie z oczekiwaniami dane ilorazowe umożliwiają określanie stosunku dwóch wartości (np. wartość x jest dwa razy większa od wartości y). Dane ilorazowe są uznawane za ciągłe.

**Skala interwałowa** (inaczej **przedziałowa**) jest podobna do ilorazowej, jednak nie występuje tu ustalony punkt zero. Na przykład dat nie można analizować w ujęciu proporcjonalnym (nie możesz np. stwierdzić, że środa jest dwa razy większa od poniedziałku). Możliwe jest obliczenie odległości (interwału) między dwoma wartościami (np. dwa dni), jednak nie da się ustalić stosunku tych wartości. Dane interwałowe także są uznawane za ciągłe.

Identyfikowanie i rozumienie skal pomiarowych dla określonych atrybutów danych jest ważne, gdy rozważasz, jak analizować zbiór danych. Przede wszystkim musisz wiedzieć, jakiego rodzaju analizy statystyczne będą poprawne dla określonych danych. Musisz też wiedzieć, jak interpretować zjawiska mierzone za pomocą tych danych.

### **9.3.2. Struktury danych**

W praktyce będziesz musiał porządkować opisane w poprzednich rozdziałach liczby, łańcuchy znaków, wektory i listy wartości z wykorzystaniem bardziej złożonych formatów. Dane są porządkowane za pomocą pomocnych **struktur** (zwłaszcza gdy zbiór danych jest duży), aby lepiej

pokazać, co reprezentują określone liczby i łańcuchy znaków. Na potrzeby pracy z danymi z rzeczywistego świata musisz zrozumieć takie struktury i terminologię używaną do ich opisu.

W praktyce większość zbiorów danych jest przechowywana jako **tabele** z informacjami, a poszczególne wartości danych są uporządkowane w wiersze i kolumny (zobacz rysunek 9.1). Te tabele przypominają arkusze kalkulacyjne z programów takich jak Microsoft Excel. W tabeli każdy wiersz reprezentuje **rekord** lub **obserwację** — wystąpienie jednej mierzonej rzeczy, np. osoby lub spotkania sportowego. Każda kolumna reprezentuje **atrybut** — określoną właściwość lub aspekt mierzonej rzeczy, np. wagę lub wzrost człowieka albo wynik meczu. Każdą wartość danych można powiązać z **komórką** takiej tabeli.

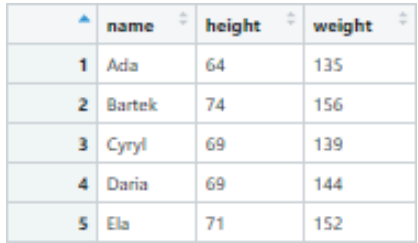

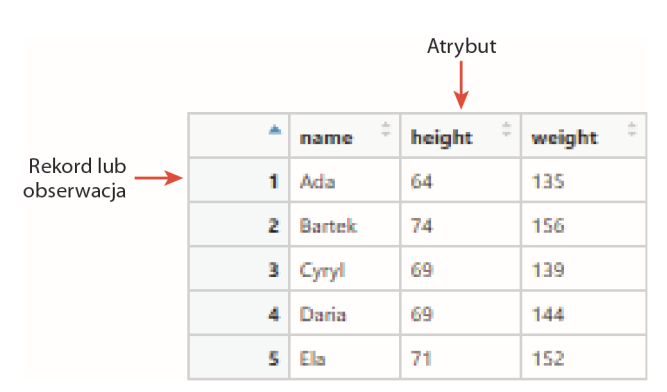

Rysunek 9.1. Tabela danych (wagi i wzrostu osób). Wiersze reprezentują obserwacje, natomiast kolumny odpowiadają atrybutom

W tym ujęciu tabela jest kolekcją mierzonych rzeczy. Dla każdej cechy danej rzeczy określona jest konkretna wartość. Ponieważ wszystkie obserwacje mają te same cechy (atrybuty), można analizować je porównawczo. Ponadto dzięki uporządkowaniu danych w tabeli każdej wartości (komórce) można automatycznie nadać dwa znaczenia: z której obserwacji pochodzi i jaki atrybut reprezentuje. Ta struktura umożliwia wydobycie znaczenia semantycznego na podstawie liczb. Liczba 64 na rysunku 9.1 nie jest przypadkową wartością — to "wzrost Ady".

Tabela z rysunku 9.1 reprezentuje niewielki (a nawet malutki) zbiór danych, obejmujący tylko pięć obserwacji (wierszy). Wielkość zbioru danych jest zwykle mierzona na podstawie liczby obserwacji. Niewielki zbiór danych obejmuje kilkadziesiąt obserwacji, natomiast w dużym zbiorze mogą znajdować się tysiące lub setki tysięcy rekordów. Pojęcie "big data" oznacza zbiory danych, które są tak duże, że nie można ich wczytać do pamięci komputera bez specjalnych zabiegów. Takie zbiory mogą obejmować miliardy, a nawet tryliony wierszy. Jednak nawet

zbiory danych o stosunkowo niewielkiej liczbie obserwacji mogą zawierać dużą liczbę komórek, jeśli dla każdej obserwacji rejestrowanych jest wiele atrybutów (przy czym takie tabele często można "obrócić", aby wierszy było więcej, a kolumn mniej; zobacz rozdział 12.). Liczba obserwacji i atrybutów (wierszy i kolumn) wyznacza **wymiary** zbioru danych. Nie należy mylić tych wymiarów z "dwuwymiarową" strukturą danych tabeli (struktura jest dwuwymiarowa, ponieważ każda wartość oznacza dwie rzeczy: obserwację i atrybut).

Choć dane często są strukturyzowane w przedstawiony sposób, nie muszą być reprezentowane za pomocą jednej tabeli. Złożone zbiory danych mogą obejmować dane zapisane w wielu tabelach (np. w bazie danych; zobacz rozdział 13.). W innych złożonych strukturach danych każda komórka tabeli może obejmować wektor, a nawet całą tabelę. Wtedy tabela nie jest już dwuwymiarowa, ale trójwymiarowa lub o większej liczbie wymiarów. Wiele zbiorów danych udostępnianych przez usługi sieciowe ma strukturę zagnieżdżonych tabel. Informacje na ten temat zawiera rozdział 14.

# **9.4. Interpretowanie danych**

Pierwszą rzeczą, jaką należy zrozumieć po pobraniu zbioru danych (który znalazłeś w internecie lub otrzymałeś w firmie), jest zrozumienie znaczenia danych. Wymaga to zrozumienia dziedziny, w jakiej pracujesz, a także konkretnego użytego schematu danych.

### **9.4.1. Zdobywanie wiedzy w danej dziedzinie**

Pierwszy krok w kierunku zrozumienia zbioru danych polega na zbadaniu i poznaniu dziedziny problemu. **Dziedzina problemu** to zestaw zagadnień powiązanych z danym problemem, czyli kontekst danych. Praca z danymi wymaga **wiedzy z zakresu dziedziny**. Musisz choć na podstawowym poziomie rozumieć dziedzinę problemu, aby móc przeprowadzić jakiekolwiek sensowne analizy danych. Musisz też opracować model umysłowy dotyczący znaczenia danych. Należy zrozumieć znaczenie i funkcje wszystkich atrybutów (aby nie wykonywać obliczeń na pozbawionych kontekstu liczbach), zakres oczekiwanych wartości poszczególnych atrybutów (na potrzeby wykrywania wartości odstających i innych błędów), a także subtelności, które mogą nie być od razu widoczne w zbiorze danych (np. błędy systematyczne lub agregacje, które mogą ukrywać ważne związki przyczynowo-skutkowe).

Oto konkretny przykład: jeśli chcesz przeanalizować tabelę z rysunku 9.1, musisz najpierw zrozumieć, co oznacza "wzrost" i "waga" osoby, używane jednostki (cale, centymetry, a może coś innego?), oczekiwany zakres wartości (czy wzrost 64 Ady oznacza, że jest ona niska?) i inne zewnętrzne czynniki, które mogą wpływać na dane (np. wiek osób).

**Zapamiętaj**: Nie musisz być ekspertem w dziedzinie problemu (choć z pewnością nie zaszkodzi nim być). Musisz jedynie posiadać *wystarczającą* wiedzę, aby pracować z danymi z tej dziedziny.

Choć dane o wzroście ludzi i inne zbiory danych z tej książki powinny być dla większości czytelników zrozumiałe, w praktyce z dużym prawdopodobieństwem natrafisz na dziedziny problemu, w których nie jesteś ekspertem. Jeszcze bardziej problematyczne jest to, że może

Ci się wydawać, że rozumiesz daną dziedzinę problemu, jednak w rzeczywistości posiadasz jej błędny model umysłowy (jest to błąd w obszarze metapoznania).

Rozważ np. zbiór danych z rysunku 9.2 (jest to zrzut tabeli z repozytorium danych miasta Seattle). Ten zbiór danych zawiera informacje na temat zezwoleń na użytkowanie gruntu, związanych z dość skomplikowaną procedurą biurokratyczną, z którą wiele osób może nie być zaznajomionych. Oto pytanie: jak zdobyć wystarczającą wiedzę z dziedziny problemu, aby móc zrozumieć i przeanalizować ten zbiór danych?

| Current and historical information on a variety of over the counter and plan review applications<br>and permits that generally include a public comment process and do not authorize construction<br>activities. |                                                                        | Updated<br>April 11, 2018<br>Data Provided by<br>City of Seattle, Department of Planning and<br>Development |                  |                            |                         |  |  |
|----------------------------------------------------------------------------------------------------|------------------------------------------------------------------------|----------------------------------------------------------------------------------------------------|------------------|----------------------------|-------------------------|--|--|
| <b>Table Preview</b>                                                                                                    |                                                                        |                                                                                                    | <b>View Data</b> |                            | Create Visualization    |  |  |
| Application/Permit Num!                                                                                                    | ¥<br>Permit Type                                                       | Address                                                                                                    | Ŧ                | Description                |                         |  |  |
| 3022652                                                                                                    | DESIGN REVIEW WITH EDG, SEPA THRESHOLD DETERMINATION                   | 911 WESTERN AVE                                                                                             |                  | Land Use Application to    |                         |  |  |
| 3009478                                                                                                    | ADMINISTRATIVE CONDITIONAL USE, SEPA THRESHOLD DETERMINATION           | 1745 24TH AVE S                                                                                             |                  | Land Use Application to .  |                         |  |  |
| 3008870                                                                                                    | SEPA THRESHOLD DETERMINATION                                           | 2701 S CHARLESTOWN ST                                                                                       |                  | REVISED BY 3013602 Lan     |                         |  |  |
| 3007778                                                                                                    | DESIGN REVIEW WITH EDG, SEPA THRESHOLD DETERMINATION.                  | 1605 BELLEVUE AVE                                                                                           |                  | Land Use Application to    |                         |  |  |
| 3008235                                                                                                    | <b>SHORT PLAT</b>                                                      | 927 29TH AVE S                                                                                              |                  | Canceled for failure to re |                         |  |  |
| 3008234                                                                                                    | SHORT PLAT                                                             | 911 29TH AVE S                                                                                              |                  | Canceled for failure to re |                         |  |  |
| 3003274                                                                                                    | DESIGN REVIEW WITH EDG, SEPA THRESHOLD DETERMINATION                   | 8512 20TH AVE NE                                                                                            |                  | Land Use Application to    |                         |  |  |
| 3003225                                                                                                    | DESIGN REVIEW WITH EDG, SEPA THRESHOLD DETERMINATION                   | 3025 NE 130TH ST                                                                                            |                  | Land use application to a  |                         |  |  |
| 3004392                                                                                                    | SEPA THRESHOLD DETERMINATION, SHORELINE DEVELOPMENT, SPECIAL EXCEPTION | 1201 AMGEN CT W                                                                                             |                  | Shoreline substantial dev  |                         |  |  |
| 3003328                                                                                                    | SHORT PLAT                                                             | 4426 44TH AVE SW                                                                                            |                  | Land use permit to subd    |                         |  |  |
| 3003127                                                                                                    | ADMIN DESIGN REVIEW WITH EDG.                                          | 619 13TH AVE E                                                                                              |                  | CANCELLED - DECISION I     |                         |  |  |
| 3003226                                                                                                    | ADMINISTRATIVE DESIGN REVIEW, SEPA THRESHOLD DETERMINATION             | 6400 30TH AVE SW                                                                                            |                  |                            | Land Use Permit to appr |  |  |
| 3026712                                                                                                    |                                                                        |                                                                                                    |                  |                            |                         |  |  |
| 3026542                                                                                                    |                                                                        |                                                                                                    |                  |                            |                         |  |  |

Rysunek 9.2. Podgląd danych na temat zezwoleń na użytkowanie gruntu w Seattle<sup>15</sup>. Zawartość została zmodyfikowana na potrzeby tej książki

Zdobywanie wiedzy z dziedziny prawie zawsze wymaga nauki z zewnętrznych źródeł. Rzadko uda Ci się zrozumieć dziedzinę na podstawie samych analiz liczb z arkusza kalkulacyjnego. Aby zdobyć ogólną wiedzę z dziedziny, warto zacząć od ogólnego źródła wiedzy, Wikipedii, gdzie łatwo znajdziesz podstawowe opisy. Koniecznie przeczytaj powiązane artykuły lub materiały, aby lepiej zrozumieć zagadnienie. Aby przejrzeć obszerne źródła informacji w internecie, należy zapoznać się z różnymi materiałami, do których prowadzą odsyłacze, i przełożyć znalezione informacje na używany zbiór danych.

<sup>15</sup> **Miasto Seattle — zezwolenia na użytkowanie gruntu** (aby uzyskać dostęp, trzeba założyć bezpłatne konto): https://data.seattle.gov/Permitting/Land-Use-Permits/uyyd-8gak.

Jednak najlepszym sposobem na poznanie dziedziny problemu jest znalezienie eksperta z dziedziny, który objaśni Ci dane zagadnienie. Jeśli chcesz dowiedzieć się czegoś o pozwoleniach na użytkowanie gruntu, spróbuj znaleźć kogoś, kto korzystał z takiego pozwolenia. Drugie w kolejności rozwiązanie polega na zapytaniu się bibliotekarza. Bibliotekarze uczą się pomagać ludziom w znajdowaniu i zdobywaniu podstawowej wiedzy z dziedziny. W bibliotece możesz też znaleźć wyspecjalizowane źródła informacji.

### **9.4.2. Jak zrozumieć schematy danych?**

Gdy już na ogólnym poziomie rozumiesz kontekst dla zbioru danych, możesz zacząć je interpretować. Musisz skupić się na zrozumieniu **schematu danych** (czyli tego, co reprezentują wiersze i kolumny), a także kontekstu wartości. Zachęcamy, aby w analizach zadawać sobie następujące pytania:

#### Jakie metadane są dostępne dla zbioru danych?

Wiele publicznie dostępnych zbiorów danych jest powiązanych z podsumowującymi objaśnieniami, instrukcjami dostępu i użytkowania, a nawet opisami poszczególnych atrybutów. Tego rodzaju **metadane** (czyli dane na temat danych) pochodzą bezpośrednio od źródła danych, dlatego są najlepszym sposobem na zrozumienie, jakie wartości są reprezentowane w poszczególnych komórkach tabeli.

Na przykład na stronie dotyczącej zezwoleń na użytkowanie gruntu w Seattle znajdują się: krótkie podsumowanie (choć warto sprawdzić, co oznacza punkt "over-the-counter review application"), liczba kategorii i oznaczeń, wymiary zbioru danych (w czasie powstawania tej książki dostępnych jest 14 200 wierszy) i krótkie opisy wszystkich kolumn.

Wyjątkowo ważnym aspektem metadanych, który należy sprawdzić, jest następująca kwestia:

#### Kto utworzył ten zbiór danych? Skąd pochodzą dane?

Zrozumienie tego, kto wygenerował zbiór danych (i jak to zrobił) pozwoli Ci ustalić, gdzie znaleźć więcej informacji na temat tych danych. Dowiesz się też, kim są eksperci z określonej dziedziny. Znajomość źródła danych i metod ich zbierania może też pomóc Ci odkryć ukryte błędy systematyczne lub inne subtelności, które nie są oczywiste na podstawie samych danych. Na przykład na stronie dotyczącej zezwoleń na użytkowanie gruntu napisano, że dane zostały udostępnione przez dział planowania i rozwoju miasta Seattle (obecnie dział budownictwa i inspekcji — Department of Construction & Inspections). Jeśli poszukasz tej jednostki, może znajdziesz jej witrynę<sup>16</sup>. Jest ona dobrym miejscem do tego, by znaleźć więcej informacji na temat danych z używanego zbioru.

Gdy już zrozumiesz metadane, możesz zacząć analizować same dane:

Jakie atrybuty znajdują się w zbiorze danych?

<sup>16</sup> **Dział budownictwa i inspekcji miasta Seattle** (dostęp wymaga założenia bezpłatnego konta): http://www.seattle.gov/dpd/.

#### 132 Rozdział 9. Jak zrozumieć dane?

Niezależnie od dostępności metadanych musisz zrozumieć kolumny tabeli. Przyjrzyj się każdej kolumnie i sprawdź, czy znasz odpowiedzi na następujące pytania:

- 1. Jaki atrybut z rzeczywistego świata dana kolumna ma reprezentować?
- 2. W jakich jednostkach podawane są wartości (dotyczy to danych ciągłych)?
- 3. Jakie kategorie są reprezentowane i co one oznaczają (dotyczy to danych nominalnych)?
- 4. Jaki jest możliwy zakres wartości?

Jeśli metadane zawierają legendę tabeli, zadanie jest łatwe. W przeciwnym razie do zrozumienia atrybutów konieczne może być przeanalizowanie źródła danych, co wymaga dodatkowych badań nad dziedziną problemu.

**Wskazówka**: Gdy przeglądasz zbiór danych — a tak naprawdę niemal dowolne materiały — powinieneś *zapisywać* pojęcia i wyrażenia, których nie znasz, aby móc je później sprawdzić. Dzięki temu nie będziesz (nieprawidłowo) domyślał się znaczenia pojęć i łatwiej rozdzielisz nazwy, które już znasz, od tych jeszcze nieznanych.

Na przykład w metadanych w zbiorze danych dotyczącym zezwoleń na użytkowanie gruntu znajdują się jednoznaczne opisy kolumn, jednak gdy przyjrzysz się przykładowym danym, zobaczysz, że niektóre wartości mogą wymagać dodatkowych analiz. Na przykład czym są różne rodzaje zezwoleń (Permit Types) i rodzaje decyzji (Decision Types)? Gdy wrócisz do źródła danych (na stronę główną działu budownictwa), możesz przejść do strony zezwoleń (Permits), a następnie kliknąć Permits We Issue (A-Z), aby zobaczyć pełną listę rodzajów zezwoleń. Dzięki temu dowiesz się np., że zezwolenie PLAT dotyczy "tworzenia lub modyfikowania poszczególnych działek w ramach nieruchomości", czyli zmiany granicy działek.

Aby zrozumieć atrybuty, musisz przyjrzeć się przykładowym obserwacjom. Otwórz arkusz kalkulacyjny lub tabelę i przejrzyj kilka pierwszych wierszy, aby zobaczyć, jakiego rodzaju wartości występują i co może z nich wynikać.

W całym procesie nieustannie powinieneś zadawać sobie pytanie:

#### Jakich pojęć nie znam lub nie rozumiem?

W zależności od dziedziny problemu zbiór danych może obejmować dużą ilość żargonu — zarówno w samych danych, jak i w ich objaśnieniach. Upewnij się, że rozumiesz wszystkie używane pojęcia techniczne. Jest to bardzo ważna kwestia, jeśli chcesz skutecznie omawiać i analizować dane.

**Ostrzeżenie**: Zwracaj uwagę na akronimy, których nie znasz, i koniecznie sprawdzaj ich znaczenie.

Na przykład w podglądzie tabeli (Table Preview) wiele wartości atrybutu Permit Type to SEPA. Gdy poszukasz tego akronimu, znajdziesz stronę z opisem ustawy State Policy Environmental Act (wymaga ona uwzględnienia wpływu sposobu użytkowania gruntu na środowisko), a także informacje na temat procesu "określania wartości progowej" (Threshold Determination).

Interpretowanie zbioru danych wymaga więc analiz i pracy, która nie jest programowaniem. Choć może się wydawać, że taka praca utrudnia Ci postępy w przetwarzaniu danych, poprawny model umysłowy danych jest przydatny i niezbędny do przeprowadzania analiz.

# **9.5. Odpowiadanie na pytania na podstawie danych**

Prawdopodobnie najtrudniejszym aspektem analizy danych jest skuteczne zadawanie pytań na podstawie danych, aby uzyskać pożądane informacje. Specjalista od nauki o danych często odpowiada za przekładanie różnych pytań z dziedziny na konkretne obserwacje i atrybuty w zbiorze danych. Przyjrzyj się np. następującemu pytaniu:

#### Jaka jest najgorsza choroba w Stanach Zjednoczonych?

Aby odpowiedzieć na to pytanie, trzeba zrozumieć dziedzinę problemu — pomiary obciążenia chorobami — i znaleźć zbiór danych, który nadaje się do udzielenia odpowiedzi. Odpowiednim zbiorem danych może być tu badanie Global Burden of Disease<sup>17</sup> przeprowadzone przez jednostkę Institute for Health Metrics and Evaluation. Szczegółowo opisano tam obciążenie chorobami w Stanach Zjednoczonych i na świecie.

Po pobraniu tego zbioru danych musisz **zoperacjonalizować** podstawowe pytanie. Przeanalizujmy każde kluczowe słowo — musisz zidentyfikować zbiór chorób, a następnie zdefiniować, co oznacza, że choroba jest "najgorsza". Pytanie można ująć bardziej konkretnie, co ilustrują poniższe interpretacje:

- Która choroba powoduje największą liczbę zgonów w Stanach Zjednoczonych?
- Która choroba powoduje największą liczbę przedwczesnych zgonów w Stanach Zjednoczonych?
- Która choroba powoduje największą liczbę niepełnosprawności w Stanach Zjednoczonych?

W zależności od definicji "najgorszej" choroby będziesz wykonywał zupełnie inne obliczenia i analizy. Zapewne uzyskasz też inne odpowiedzi. Dlatego musisz umieć zdecydować, co dokładnie oznacza dane pytanie. Zadanie to wymaga zrozumienia niuansów z dziedziny problemu związanej z pytaniem.

Na rysunku 9.3 pokazano wizualizacje, które pomagają odpowiedzieć na zadane pytanie. Na rysunku znajdują się zrzuty map drzewa (ang. treemap) z internetowego narzędzia GBD Compare<sup>18</sup>. Mapa drzewa przypomina wykres kołowy, ale jest zbudowana z prostokątów. Powierzchnia każdego segmentu jest proporcjonalna do wartości danych. Dodatkową zaletą map drzew jest to, że pozwalają pokazywać hierarchie informacji dzięki zagnieżdżaniu różnych poziomów prostokątów jedne w drugich. Na przykład na rysunku 9.3 obciążenie chorobami zakaźnymi (wyróżnionymi na czerwono) jest przedstawione w jednym segmencie wykresu.

W zależności od tego, jak zoperacjonalizujesz "najgorszą chorobę", wybrana zostanie inna z nich. Na rysunku 9.3 widać, że prawie 90% wszystkich zgonów jest spowodowanych chorobami niezakaźnymi (kolor niebieski), takimi jak choroby układu krążenia (CVD) i nowotwory (Neoplasms). Gdy uwzględnić wiek pacjentów (za pomocą wskaźnika utracone lata życia), odsetek zgonów powodowanych przez te choroby spada do 80%. Ten wskaźnik pozwala też zidentyfikować przyczyny zgonów, które w nieproporcjonalny sposób wpływają na młodych ludzi. Te przyczyny to np. wypadki drogowe (Trans Inj) i samookaleczenia. Te czynniki są

l

<sup>17</sup> **IHME — globalne obciążenie chorobami**: http://www.healthdata.org/node/835.

<sup>18</sup> **GBD Compare** — wizualizacja globalnego obciążenia chorobami: https://vizhub.healthdata.org/gbd-compare/.

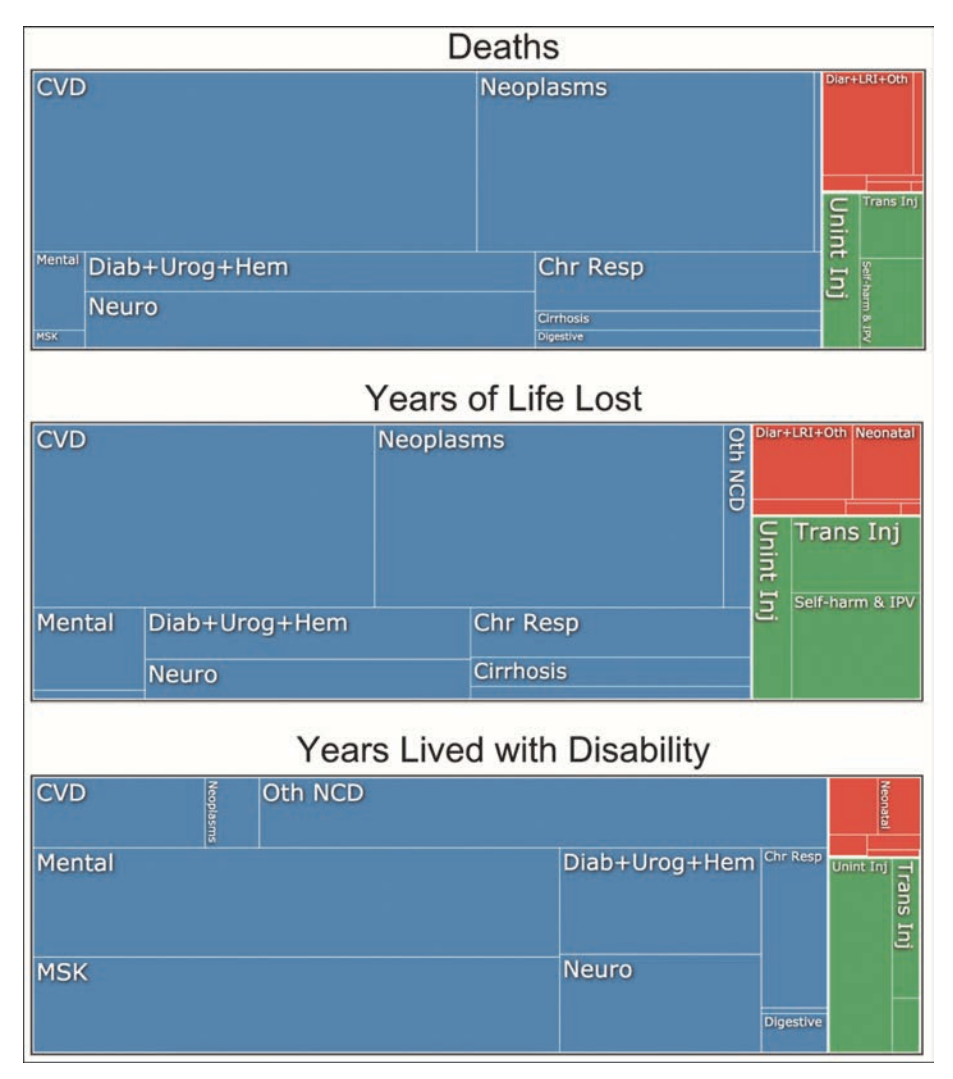

Rysunek 9.3. Mapy drzewa z narzędzia GBD Compare. Widoczne są tu proporcje zgonów (u góry), utraconych lat życia (środek) i lat przeżytych z niepełnosprawnością (u dołu) powodowanych przez różne choroby w Stanach Zjednoczonych

wyróżnione kolorem zielonym (zobacz środkowy wykres na rysunku 9.3). Z kolei jeśli za "najgorsze" choroby uznać te, które powodują najwięcej fizycznych niepełnosprawności w populacji (dolny wykres na rysunku 9.3), ujawnia się wpływ chorób układu mięśniowo-kostnego (MSK) i zaburzeń umysłowych (Mental).

Ponieważ analizy danych służą do znajdowania odpowiedzi na pytania, pierwszy krok polega na upewnieniu się, że dobrze rozumiesz samo pytanie i sposoby pomiarów. Dopiero po przełożeniu pytań na konkretne atrybuty (kolumny) danych możesz przeprowadzić skuteczną i sensowną analizę.

# Skorowidz

#### **A**

adres URL, 194 znaki zabronione, 198 algorytm, 93 obiektywizm, 349 analiza danych, 133, 217 eksploracyjna, 347 jednostka, 157 siła zależności, 347 statystyczna, 218 wtórna, 124 ankieta, 123 aplikacja dynamiczna, 310 interfejs użytkownika, Patrz: interfejs użytkownika internetowa, 301 reaktywna, 303 serwer, 302 serwer, 304, 305, 306, 307 tworzenie, 315 architektura REST, 201 argument, 89, 90, 92, 93, 96 anonimowy, 309 kolejność, 98 arkusz CSV, 124 kalkulacyjny, 140 Atom, 23, 26, 27, 50 paleta poleceń, 27 podgląd plików Markdown, 69

#### **B**

baza danych hasło, 190 klucz, Patrz: klucz kolumna, 182

rekord, Patrz: baza danych wiersz relacyjna, 158, 181, 182 tworzenie, 184 wiersz, 182 biblioteka, Patrz: pakiet big data, 128 BitBucket, 50 błąd, 40 metapoznania, 130 Bokeh, 267 Boole George, 81 Brewer Cynthia, 232 Bryan Jenny, 161

#### **C**

chmura, 42 code review, Patrz: kod ocena ColorBrewer, 232, 252 commit, Patrz: rewizja CRAN, 28 czujnik, 123

#### **D**

dane, 126 agregacja, 145, 152, 153, 237 analiza, Patrz: analiza danych atrybut, 128, 132 ciągłe, 220 dziedzina, 129, 131, 133 filtrowanie, 145, 149, 187, 210 gramatyka operowania, 145, 163, 167, 241, 242 aspekty estetyczne, 241, 244, 250 dostosowanie pozycji, 242, 248 faseta, 242, 254 obiekt geometryczny, 241 skala, 242, 250 skala kolorów, 252 system współrzędnych, 242, 253

dane hierarchiczne, 227 histogram, Patrz: histogram interpretowanie, 129, 130, 131, 132 jednostka analiz, 157 kodowanie graficzne, 229, 230, 231, 247 ekspresywność, 236, 237 estetyka, 238, 244 kolor, 231, 232, 233, 247 legenda, 239 przetwarzanie przeduwagowe, 235 stosunek danych do tuszu, 238 łączenie, 145 modyfikowanie, 145 nominalne, 126, 142, 220, 222 współwystępowanie, 225 obserwacje odstające, 220 operacjonalizacja, 133 pobieranie, 145, 147, 194 JSON, 205, 206, 207 pochodzenie, 131 porządkowanie, 145, 151 porządkowe, 126 przetwarzanie JSON, 203, 204 niestandardowe, Patrz: NSE rejestr, 123 schemat, 131 sortowanie, 151 spłaszczanie, 207, 209 struktura, 127, 128, 129 zagnieżdżona, 227 typ, Patrz: typ ustrukturyzowane, 203 wartościowanie leniwe, 192 wejściowe, 301 wizualizacja, Patrz: wizualizacja wyjściowe, 283 dynamiczne, 303, 311, 312, 315, 316 jako tabela, 312 jako tekst, 311 przekierowanie, 41 R Markdown, 289 statyczne, 317 wzorzec, 217 zagregowanie, 222 zbiór, 140 anscombe, 217 iris, 267 midwest, 242

źródło, 123, 124, 125 zdalne, 191 debugowanie, 155, 286 z użyciem gumowej kaczki, 83 dokumentacja, 37, 65, 86 grafika, 67 hiperłącze, 67 tabela, 68 wbudowana, 83 domena, 195 domknięcie, 317

#### **E**

edytor tekstu, 26 Atom, Patrz: Atom RStudio, Patrz: RStudio Sublime Text, Patrz: Sublime Text vim, 54 Visual Studio Code, Patrz: Visual Studio Code

#### **F**

facet\_, Patrz: funkcja: faktor, 136, 140, 142 tworzenie, 143 faseta, 224, 254 feature branch, Patrz: gałąź funkcji fork, 342, 344 format .Rmd, 284 CSV, 124, 139, 203 HTML, 293 JSON, 115, 197, 201, 203 para klucz-wartość, 203 pobieranie danych, 205, 206 przetwarzanie danych, 206, 207 spłaszczanie danych, 207, 209 tablica, 204 SVG, 275 forum StackOverflow, 83 funkcja, 89 a, 309 addCircles, 275, 277 addProviderTiles, 274 addTiles, 273, 274 aes, 244, 245, 247 aes\_string, 245 argument, Patrz: argument arrange, 145, 151 as.data.frame, 157

as.factor, 143 askForPassword, 190 c, 91, 101, 148 cat, 290 checkboxGroupInput, 310 checkboxInput, 310 ciało, 96 collect, 192 colnames, 137, 138 colorFactor, 279 content, 203, 209, 211 dane wejściowe, Patrz: argument wyjściowe, 90 data, 140 data.frame, 136 dataTableOutput, 312 dbConnect, 190 dbListTables, 191 debugowanie, 97 dim, 137 em, 309 facet\_wrap, 254 figure, 272 filter, 145, 149, 156, 163 flatten, 208, 209, 211 fluidPage, 304 fromJSON, 206, 209 full\_join, 161 generująca dane, 316, 317 generująca dane, 303, 304 geom\_ odwzorowanie aspektów estetycznych, 244, 247, 248 transformacja statystyczna, 247 geom\_col, 245, 248 geom\_hex, 245 geom\_label\_repel, 256 geom\_line, 245 geom\_point, 244, 245 geom\_polygon, 245, 258, 263 GET, 202 ggplot, 243, 244, 249, 261 ggplotly, 269 group\_by, 155, 156, 247 h1, 308, 309 h2, 309 head, 137 help, 84 hermetyzowanie, 317

htmlOutput, 311 img, 309 inner\_join, 161 install.packages, 94 is.data.frame, 206 kable, 291, 296 labs, 255, 270 lapply, 119, 120 layout, 270 leaflet, 273 left\_join, 158, 159, 160 length, 102, 105 library, 94, 319 map\_data, 258 mean, 156 mutate, 145, 150, 151 my\_df, 138 names, 114, 206, 211 navbarPage, 313 nazwa, 95, 96 nchar, 91, 106 ncol, 137 nrow, 137 p, 309 palette\_fn, 279 parametr, Patrz: argument paste, 91, 92, 104, 106, 291 plot\_ly, 270 plotlyOutput, 312 plotOutput, 312 print, 79, 206, 289 przestrzeń nazw, Patrz: przestrzeń nazw qplot, 245 radioButtons, 311 read.csv, 140 rename, 151 renderDataTable, 316 renderLeaflet, 316 renderPlot, 316 renderPlotly, 316 renderPrint, 316 renderTable, 316 renderText, 306, 316 return, 96 right\_join, 161 round, 91, 92, 93, 106 rownames, 137 sapply, 120 scale\_color\_brewer, 252 scale\_color\_manual, 252

funkcja select, 145, 147, 149, 186 selectInput, 310 seq, 91, 102 setView, 274 setwd, 141 shinyApp, 305, 323 show\_query, 191 showLogs, 319 sidebarLayout, 313 składnia, 90, 95 sliderInput, 310 source, 200, 286, 292, 307 str, 206 str\_count, 94 strong, 309 sum, 91 summarise, Patrz: funkcja summarize summarize, 145, 152, 156, 247 tableOutput, 312 tail, 137 tbl, 191 textInput, 306, 308, 310 textOutput, 308, 311 theme, 260, 270 toupper, 91 tworzenie, 95 układu, 304 verbatimTextOutput, 312 View, 137 wartość, 96 wbudowana, 91 wczytywanie, 93 wektorowa, 106 zagnieżdżanie, 154 znaczników, 308

#### **G**

gałąź, 327 funkcji, 337, 338, 341 master, 329 przechodzenie, 330, 331 scalanie, 332, 335, 336 tworzenie, 329 usuwanie, 332 GBD Compare, 133 Gentleman Robert, 73 git model gałęzi, 327 GitHub, 23, 26, 47, 49, 56 fork, Patrz: fork

interfejs API, Patrz: interfejs API GitHub klucz SSH, 50 konfiguracja, 56 plik .html, 293 pull request, Patrz: pull request scalenie rewizji, 336 zmiany, 49 GitHub Desktop, 50 GitHub Pages, 294 konfiguracja, 294 GitLab, 50 grafika tworzenie, 93

#### **H**

hasło, 43, 200 histogram, 220

#### **I**

IDE, 23, 74 RStudio, Patrz: RStudio identyfikator URI, 194, 195, 196, 210 bazowy, 195 Ihaka Ross, 73 instrukcja apt-get, 26 przekierowania, 41 SELECT, 185, 186, 187 warunkowa, 98, 99 integrated development environment, Patrz: IDE interfejs API, 193 autoryzacja, 209 Bokeh, 271 GitHub, 194, 198, 201 Plotly, 269 punkt końcowy, 196 typu REST, 201 Yelp Fusion, 209 użytkownika, 301, 302, 304, 305, 306, 307, 312 projektowanie, 308 treść statyczna, 308, 309 tworzenie, 322 interfejs użytkownika, 304, 305, 306, 307 interpreter, 28

#### **J**

język otwarty, 73 programowania

składnia, 79 do obliczeń statystycznych, 73 HTML, 309 interpretowany, 73 JavaScript, 269 kompilowany, 73 Markdown, Patrz: Markdown Matlab, 269 Python, 269, 348 R, 24, Patrz: R S, 73 SQL, Patrz: SQL z typowaniem dynamicznym, 80 z typowaniem statycznym, 80 znaczników, 65

#### **K**

kartogram, 258 katalog nadrzędny, 36 roboczy, 33, 141 klauzula GROUP\_BY, 188 JOIN, 188 ON, 188 ORDER\_BY, 188 WHERE, 187, 188 klucz API, 209, Patrz: token dostępu główny, 182 ssh, 43 zewnętrzny, 182 knitting, 286 kod ocena, 343 styl, 79, Patrz też: wytyczne na temat stylu wykonywanie, 75 w wierszu poleceń, 77 kodowanie graficzne estetyka, 241 kolekcja jednowymiarowa, 113 komentarz, 32 dodawanie, 78 komputer zdalny, 42, 43 komunikat, 40, 83 kryteria ekspresywności Mackinlaya, 236 kwartet Anscombe'a, 217, 218

#### **L**

liczba, 82

lista, 113, 135 element, 115 etykieta, 113, 114, 116 indeks, 115, 116 modyfikowanie, 117 klucz = wartość, 136, 198 nazwana, 136 nienumerowana, 290 tworzenie, 114 z formatu JSON, 206 zagnieżdżona, 116, 204

#### **Ł**

łańcuch znaków, 81, 94 liczba znaków, 106 w formacie Markdown, 289

#### **M**

macierz, 139 wykresów punktowych, Patrz: wykres punktowy macierz Mackinlaya kryteria ekspresywności, Patrz: kryteria ekspresywności Mackinlaya manual, Patrz: dokumentacja mapa, 113, 209, 257 cieplna, 226 drzewa, 133, 222, 227 fragment, 262 interaktywna, 273, 275 kafelek, 273, 274, Patrz też: mapa fragment Carto, 274 OpenStreetMap, 274 kropkowa, 258 legenda, 279 punktowa, 261 warstwa, 275 Markdown, 27, 65, 66, 67, Patrz też: R Markdown, pakiet rmarkdown, plik .Rmd konwersja na pdf, 70 wyświetlanie dokumentu, 68, 69 menu rozwijane, 310 metadane, 48, 131, 132, 285 metoda add\_headers, 210 statystyczna, 347 Microsoft Azure, 42 migawka, 48, 56 model REST, Patrz: żądanie REST MySQL, 185

#### **N**

nagłówek HTTP, 209 narzędzie GBD Compare, Patrz: GBD Compare nauka o danych, 13 moralność, 349 non-standard evaluation, Patrz: NSE notacja dolara, 115, 117, 137, 138 snake\_case, 79, 95 z nawiasem kwadratowym, 107, 118, 148 z podwójnym nawiasem kwadratowym, 116, 118, 137, 138, 322 z pojedynczym nawiasem kwadratowym ramka danych, 138, 139 NSE, 147

#### **O**

OAuth, 200 obiekt geometryczny, 242, 243, 245, 248 obserwacja, 128, Patrz też: rekord odpowiedź, 202 OpenStreetMap, 274 operator %>%, Patrz: operator potoku dwukropka, 102, 108 logiczny, 82 matematyczny, 79, 80, 93 porównania, Patrz: operator relacji potoku, 154, 155 przypisania, 79 relacji, 81

#### **P**

pakiet, 93 DBI, 190 dbplyr, 190, 191, 192 dplyr, 93, 145, 147, 154, 162, 191, 193, 247, 249, 296 instalowanie, 146 join, 145 operacje na grupach, 155 DT, 312 ggmap, 262 ggplot2, 93, 146, 241, 242, 244, 257, 267, 312 rozszerzenie, 262 httr, 202, 205 instalowanie, 94 jsonlite, 205, 206, 208

kableExtra, 291 knitr, 283, 286, 291 leaflet, 267, 268, 273, 279, 322 lintr, 95 magrittr, 155 plotly, 267, 268, 269 interfejs API, 269 pscl, 146 randomForest, 93 rbokeh, 267, 268, 271, 272, 273 interfejs API, 271 RColorBrewer, 233 rmarkdown, 283 rsconnect, 318, 319 rstudioapi, 190 rworldmap, 296 shiny, 303 stringr, 94 styler, 95 tidyr, 146, 249 tidyverse, 146 wczytywanie, 94 zależność, 155 panel mainPanel, 322 pętla, 107 platforma R Markdown, Patrz: R Markdown, pakiet Markdown, plik .Rmd, Markdown Shiny, Patrz: Shiny shinyapps.io, 318 plik, 37 .csv, 140, 181, 203, 319 .DS\_Store, 62, 63 .gitignore, 62, 63, 200 .html, 293 .Rmd, 42, 284 dane, 285, 286 kod, 285, 286, 287, 288 kompilowanie, 286, 287, 289 nagłówek, 285 .sqlite, 184 analysis.R, 296 app.R, 305, 307, 319 format, Patrz: format index.html, 294 index.Rmd, 296 kopiowanie, 37, 43 README.md, 69 rozszerzenie, 26 server.R, 307

server.R, 307 shapefile, 258, 259 ścieżka, Patrz: ścieżka ui.R, 307 usuwanie, 37 podręcznik, Patrz: dokumentacja pole tekstowe, 310 polecenie !!, 37 argument, 34, 38 cat, 37 cd, 34, 35, 43 cp, 37, 44 curl, 39 cut, 39 echo, 40 exit, 43 git add, 52, 53, 63 branch, 329, 330 checkout, 61, 62, 330, 331, 332 checkout master, 62 clone, 57, 58, 63 commit, 54, 56, 63, 331 config, 50 init, 51 log, 60, 61 merge, 332, 333, 335 pull, 59, 63 push, 59, 63 remote, 59 reset, 56 revert, 62 status, 51, 52, 54, 63, 331, 333, 335 grep, 39, 42 head, 39 history, 37 ls, 35, 43, 51 man, 38 mkdir, 37 opcja, 38 open, 37 pwd, 32, 43, 141 q, 38 rm, 37 say, 39 scp, 44 sed, 39 sort, 39 ssh, 42

start, 37 uniq, 39 uzupełnianie za pomocą tabulacji, 36 wc, 39, 42 zatrzymanie, 40 Postgres, 184, 185, 190 PostgreSQL, Patrz: Postgres powłoka Bash, 24 Git Bash, 25 Terminal, 24, 25 systemowa, 24, 31 wiersz polecenia, 25 PR, Patrz: pull request prognozowanie, 348 program Atom, Patrz: Atom gałąź, Patrz: gałąź git, 23, 25, 47, 48, 49 gałąź, 49, 51 konfiguracja, 50 Linux, 26 macOS, 25 Windows, 25 GitHub, Patrz: GitHub Powershell, 25 RGui, 77 programowanie zespołowe, 48, 49, 59, 327, 336 fork, 342 scentralizowany proces pracy, 338, 339, 340, 341 protokół HTTP, 194, 201 HTTPS, 195 SSH, 42, 44 przeglądarka less, 38 przestrzeń nazw, 94 przycisk opcji, 311 pull request, 343, 345 punkt kontrolny, 48

#### **R**

R instalowanie, 28 nauka, 84, 85 sesja interaktywna, 76, 77 R Markdown, 283, Patrz też: pakiet Markdown, plik .Rmd, Markdown format wyjściowy, 293 HTML, 293

R Markdown kod, 287, 288 pomoc, 289 zastosowania, 295 ramka danych, 113, 120, 135, 189 filtrowanie, 138, 139 jako tabela Markdown, 291 struktura, 137 tibble, 156 tworzenie, 136 z formatu JSON, 206 z nazwami wierszy, 150 złączenie, Patrz: złączenie Raymond Eric, 47 referencja, 191 rekord, 128 relacja wiele do wielu, 182 repezytorium ignorowanie plików, 62 lista sugestii, 63 scalanie wersji, 59 repozytorium, 48 centralne, 49, 338, 339 dodawanie plików, 53, 54 fork, 57, 58 lokalne, 56 poczekalnia, 53, 54 podrzędne, 51 stan, 51, 52 tworzenie, 51, 58, 339 w chmurze, 56 zdalne, 49, 56 rewizja, 48, 60 HEAD, 329 historia, 60 opis, 55 scalanie, 335, 336 sekwencja, 327, 328 skrót, 327 RStudio, 23, 26, 28, 50, 74, 189, 284, 307 dokumentacja, 75 katalog roboczy, 141 konsola, 75 panel, 74, 75 podgląd kodu przed kompilacją, 292 skrót klawiaturowy, 155 społeczność, 84 środowisko, 75 zainstalowanie, 28

#### **S**

serwer WWW, 194 zdalny, 43, 193 serwis shinyapps.io, 318 Shiny, 301, 302, 306, 309, 310, 312, 315, 317, 318, 320 hosting aplikacji, 318 sieć społecznościowa, 124, 125 skala pomiarowa, 126, 127 skrypt, 73, 75, Patrz też: kod app.R, 303 słownik, 113 słowo kluczowe AS, 187 else, 98 function, 95 if, 98 INNER JOIN, 188 LEFT JOIN, 188 LIKE, 187 OUTER JOIN, 188 RIGHT JOIN, 188 snapshot, Patrz: migawka Sourcetree, 50 **SOL** nauka, 185 złączenie, 188 SQLite, 184, 185, 190 statystyka, 126 Sublime Text, 27 suwak, 310, 311 symbol wieloznaczny, 39 system kontroli wersji, 25, 47, 48, 327 odwracalność, 61 RDMS, 184, 185, 189 uwierzytelniania OAuth, Patrz: OAuth

#### **Ś**

ścieżka, 35, 44 bezwzględna, 36, 67, 141 względna, 36, 67, 141, 142 środowisko programistyczne zintegrowane, Patrz: IDE

#### **T**

tabela, 128, 135 interaktywna, 312 tablica, 204 asocjacyjna, 113 zagnieżdżona, 204 tekst, 40 blok, 66 formatowanie, 65, 66 hiperłącze, 67 tabela, 68 terminal, 24, 31 token dostępu, 199, 200 Tufte Edward, 238 typ całkowitoliczbowy, 82 liczb zespolonych, 82 liczbowy, 80 logiczny, 81 podstawowy, 80 znakowy, 81

#### **U**

uczenie statystyczne, 347 układ fluidPage, 313, 322 mainPanel, 313 sidebarPanel, 313 tabPanel, 313 tworzenie, 312, 315 zagnieżdżanie, 313 USA wybory prezydenckie, 146 usługa sieciowa, 193, 194 dokumentacja, 196 rejestracja, 199 zasoby podrzędne, 196 typu REST, 201 uwierzytelniania OAuth, Patrz: OAuth

#### **V**

Visual Studio Code, 27

#### **W**

warstwa, 242, 243 wartościowanie leniwe, 192 wartość NA, 108, 111, 118, 140 NULL, 117, 118 skalarna, 105

wektor, 136, 143 działania element po elemencie, 102 element indeks, 107, 108 indeks ujemny, 108 liczba, 102 używanie ponowne, 104, 105 filtrowanie, 109, 111, 118 indeksów, 108 łączenie, 106 modyfikowanie, 110, 111 podzbiór, 107, 108 tworzenie, 101, 102 wartości logicznych, 109, 139 wektoryzacja, 107 Wickham Hadley, 145, 241 widżet, 302, 303, 310, 312 argument, 311 galeria, 311 interaktywny, 310 interatywny, 307 wiersz poleceń, 24, 31 Linux, 25 macOS, 24 uruchamianie, 31 Windows, 25 Wilkinson Leland, 241 witryna, 302 wizualizacja, 133, 217 cel, 217 ekspresywność, 236, 237 estetyka, 238 interaktywna, 267, 276 jednej zmiennej, 220 kolor, 231, 232, 233 legenda, 239 ograniczenia, 219 przetwarzanie przeduwagowe, 235 stosunek danych do tuszu, 238 wielu zmiennych, 223 wykres, 242, 292, 312 etykieta osi, 255, 256 interaktywny, 312 kodowanie na podstawie powierzchni, 227 kołowy, 222 zagnieżdżony, 227 podrzędny, 254 promieni słonecznych, 229 pudełkowy, 220

#### wykres

punktowy, 223 macierz, 223 skrzypcowy, 220, 224 słonecznikowy, 227 słupkowy, 220, 277 kolor, 249 skumulowany, 222 tytuł, 255 wielofasetowy, 254 wyrażenie, 80 dynamiczne, 316, 317 wytyczne na temat stylu, 79 tidyverse, 79, 81, 95 naruszanie, 95

#### **Z**

zapytanie, 188, 189, 191, 192, 195 parametr, 196, 197, 198, 200 tworzenie, 186 złączenie, 157, 158 filtrujące, 161 kolejność argumentów, 160 lewostronne, 158, 159, 160, 188 pełne, 188 prawostronne, 161, 188 SQL, 188 wektor z nazwami, 159 wewnętrzne, 161 zewnętrzne, 161 zmienna anonimowa, 91, 154 nazwa, 78 pośrednia, 153 przechowująca funkcję, 90 przypisywanie wartości, 79 systemowa PATH, 78 zasięg, 96 znak ', Patrz: znak apostrofu !!, 37 #, Patrz: znak kratki \$, 32, Patrz: znak dolara %>%, Patrz: operator potoku &, Patrz: znak ampersand \*, Patrz: znak gwiazdki

., Patrz: znak kropki .., 36 /, Patrz: znak ukośnik :, Patrz: znak dwukropka ?, Patrz: znak zapytania, Patrz: znak zapytania ??, 84 @, 43  $[[|]$ , 116 [], 38, 107 `, Patrz: znak grawis {}, 96, 203 |, 42, 68 ~, Patrz: znak tyldy <-, Patrz: operator przypisania >, 41  $>>$ , 42 ampersand, 198 apostrofu, 81 cudzysłowu, 81 dolara, 115 dwukropka, 102, 108 grawis, 287, 288 gwiazdki, 39, 186 kratki, 32, 78, 308 kropki, 36 łańcuch, Patrz: łańcuch znaków plus, 81 potoku, Patrz: znak | tyldy, 36 ukośnik, 33, 35 zachęty, 32 zapytania, 84, 197

#### **Ż**

żądanie DELETE, 201 GET, 201, 202, 209, 210 HTTP, 194, 201 odpowiedź, 194, Patrz: odpowiedź OPTIONS, 201 PATCH, 201 POST, 201 PR, Patrz: pull request PUT, 201 REST, 193, 194

# PROGRAM PARTNERSKI **GRUPY HELION -**

1. ZAREJESTRUJ SIĘ<br>2. PREZENTUJ KSIĄŻKI

Zmień swoją stronę WWW w działający bankomat!

Dowiedz się więcej i dołącz już dzisiaj! http://program-partnerski.helion.pl

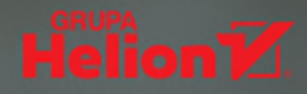

# Po prostu R i dane. Wyciśniesz każdą krople wiedzy!

Aby surowe dane przekuć w gotowa do wykorzystania wiedzę, potrzebna jest umiejętność ich analizy, przekształcania i niekiedy również wizualizacji. Nagrodą za włożony w to wysiłek jest lepsze rozumienie różnych złożonych zagadnień z wielu dziedzin wiedzy. Co więcej, znajomość procesów programowego przetwarzania danych pozwala na szybkie wykrywanie i opisywanie wzorców danych, praktycznie niemożliwych do dostrzeżenia innymi technikami. Dla wielu badaczy jednak barierą na drodze do skorzystania z tych atrakcyjnych możliwości jest konieczność pisania kodu.

Oto podręcznik programowania w języku R dla analityków danych, szczególnie przydatny dla osób, które nie mają doświadczenia w tej dziedzinie. Dokładnie opisano tu potrzebne narzędzia i technologie. Zamieszczono wskazówki dotyczące instalacji i konfiguracji oprogramowania do pisania kodu, wykonywania go i zarządzania nim, a także śledzenia wersji projektów i wprowadzanych w nich zmian oraz korzystania z innych podstawowych mechanizmów. Poszczególne kroki tworzenia kodu w języku R wyjaśniono dokładnie i przystępnie. Dzięki tej książce można płynnie przejść do konkretnych zadań i budować potrzebne aplikacje. Zrozumienie prezentowanych w niej treści ułatwiają liczne przykłady i ćwiczenia, co pozwala szybko przystąpić do skutecznego analizowania własnych zbiorów danych.

# W książce:

- przygotowanie środowiska pracy i rozpoczęcie programowania w R
- podstawy zarządzania projektami, kontrola wersji i generowanie dokumentacji
- ramki danych, pakiety dplyr i tidyr
- kod do ich wizualizacji i pakiet ggplot2
- tworzenie aplikacji i techniki współpracy w zespołach specjalistów

**MICHAEL FREEMAN - jest wykła**dowcą akademickim specjalizującym sie w nauce o danych i ich wizualizacji danych. Wcześniej prowadził ogólnoświatowe badania dotyczące zdrowia publicznego. Interesuje się wykorzystaniem nauki o danych w obszarze sprawiedliwości społecznej.

JOEL ROSS - jest wykładowcą akademickim. Specjalizuje się w nauczaniu programowania. Interesuje się badaniami z zakresu gier i grywalizacji oraz systemami "przetwarzania bez granic". Prowadził też badania nad systemami finansowania społecznościowego i wspomagania ekorozwoju.

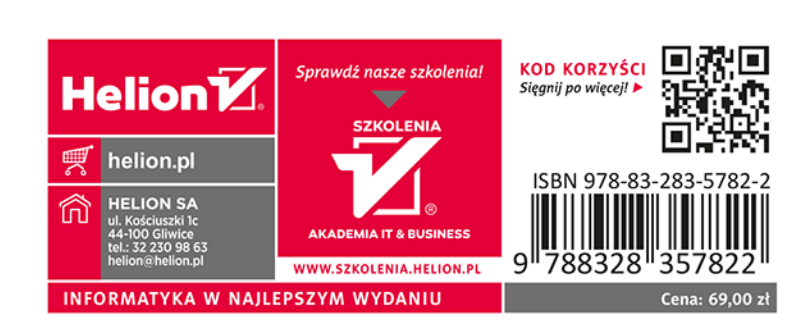